# Manual de Zapatas Aisladas versión 2

#### ClaudioVZ

#### 2018

## **Instalando Anaconda <sup>R</sup>**

Para descargar el instalador nos dirigimos a <https://www.anaconda.com/download/> y seleccionamos Python 2.7

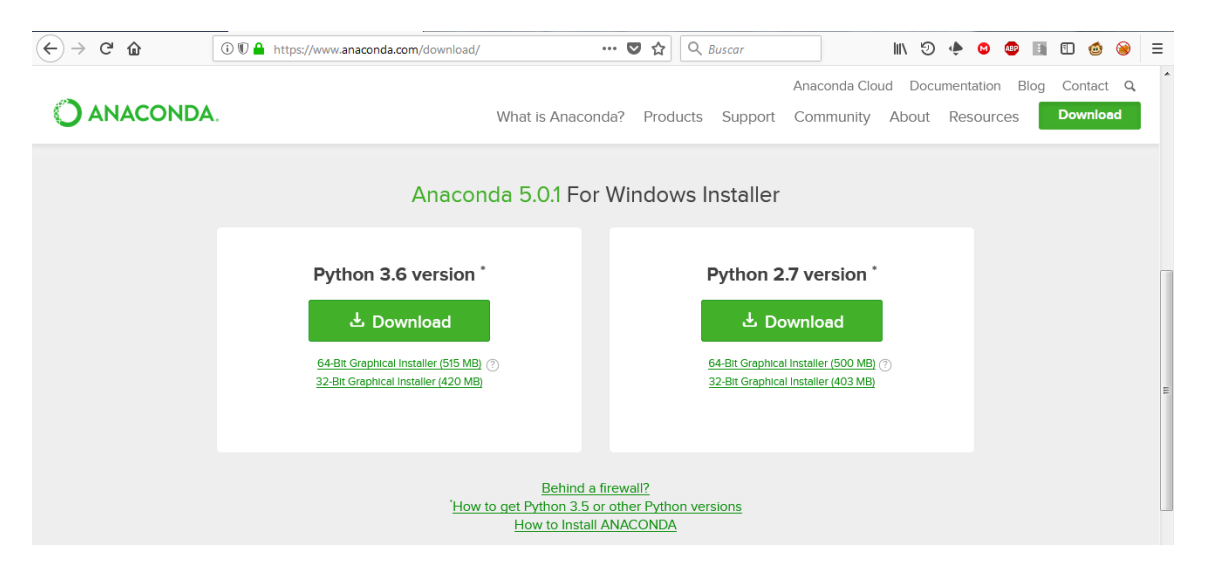

Figura 1: Página de descarga de Anaconda

Instalamos el programa

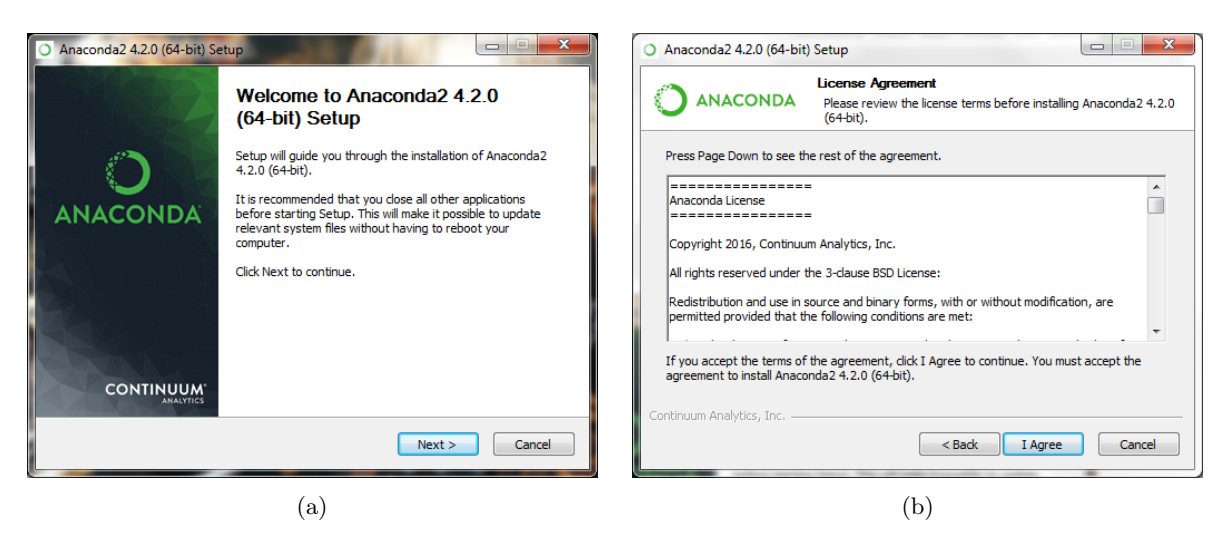

Figura 2: Instalando Anaconda

Luego debe instalarse el paquete [SymPy,](https://www.sympy.org/es/) para instalar este paquete adicional se necesita una conexión a internet, en Anaconda Prompt escribir el comando pip install sympy luego presionar Enter para ejecutar el comando.

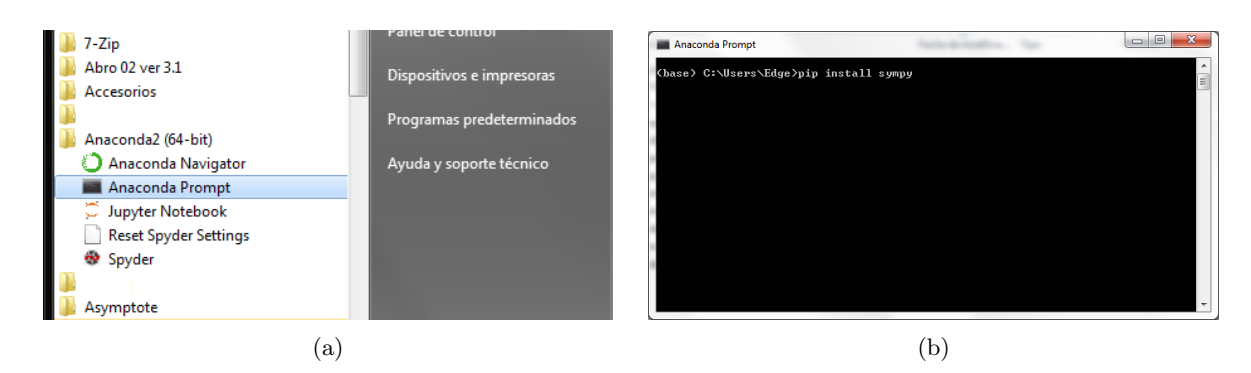

Figura 3: Instalando SymPy

Luego debe instalarse el paquete [Pandas](https://pandas.pydata.org/) mediante el comando pip install pandas.

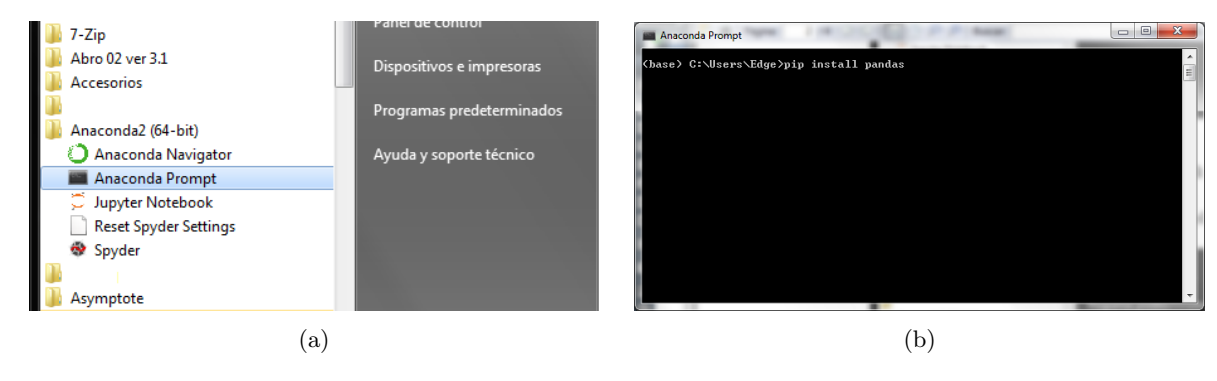

Figura 4: Instalando Pandas

## **Instalando MiKTeX**

Para descargar el instalador nos dirigimos a <https://miktex.org/download>

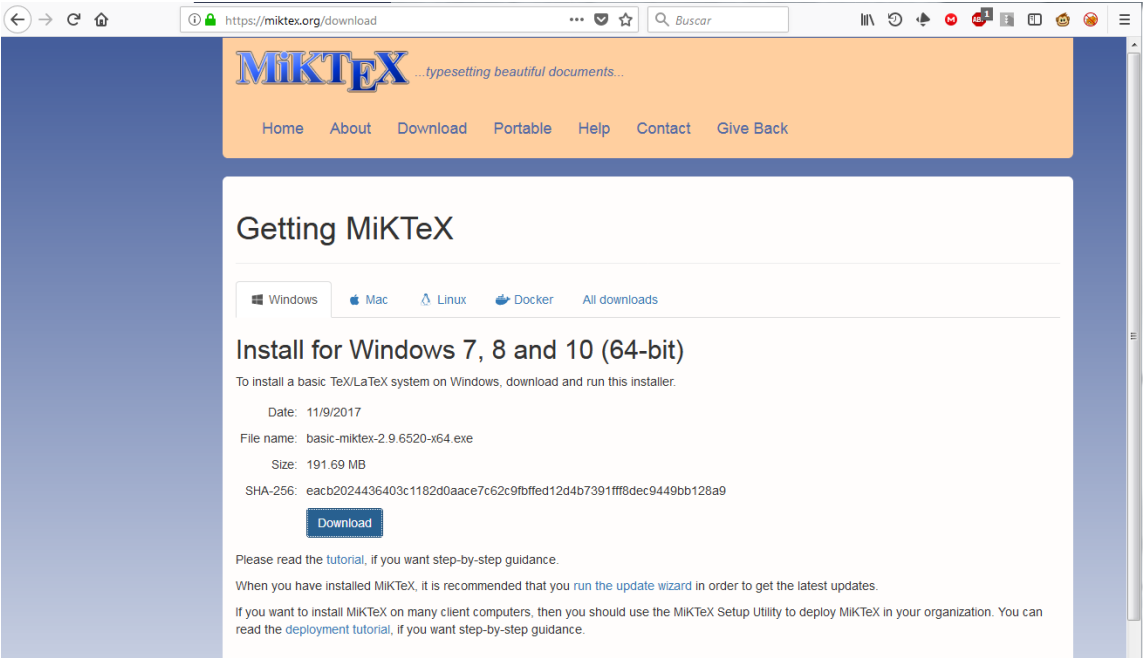

Figura 5: Página de descarga de MiKTeX

Instalamos el programa

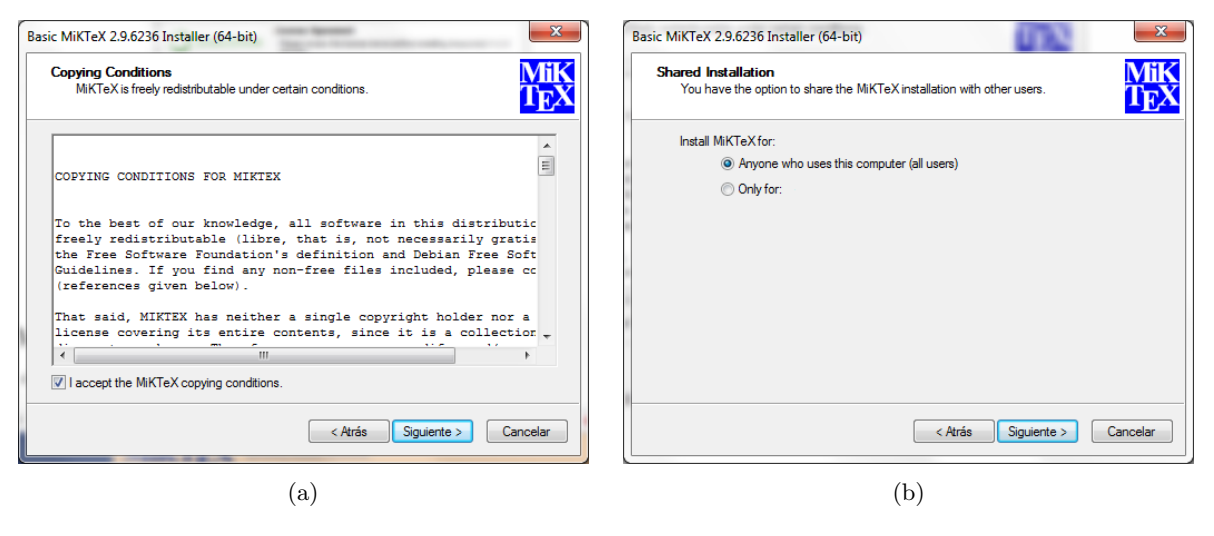

Figura 6: Instalando MiKTeX

# **Instalando paquetes adicionales en MiKTeX**

La instalador básico de MiKTeX no es una instalación completa, para instalar los paquetes adicionales se necesita una conexión a internet.

Nos dirigimos a la carpeta ejemplo y hacemos doble click en ejemplo.bat, instalamos todos los paquetes que necesite el Administrador de Paquetes.

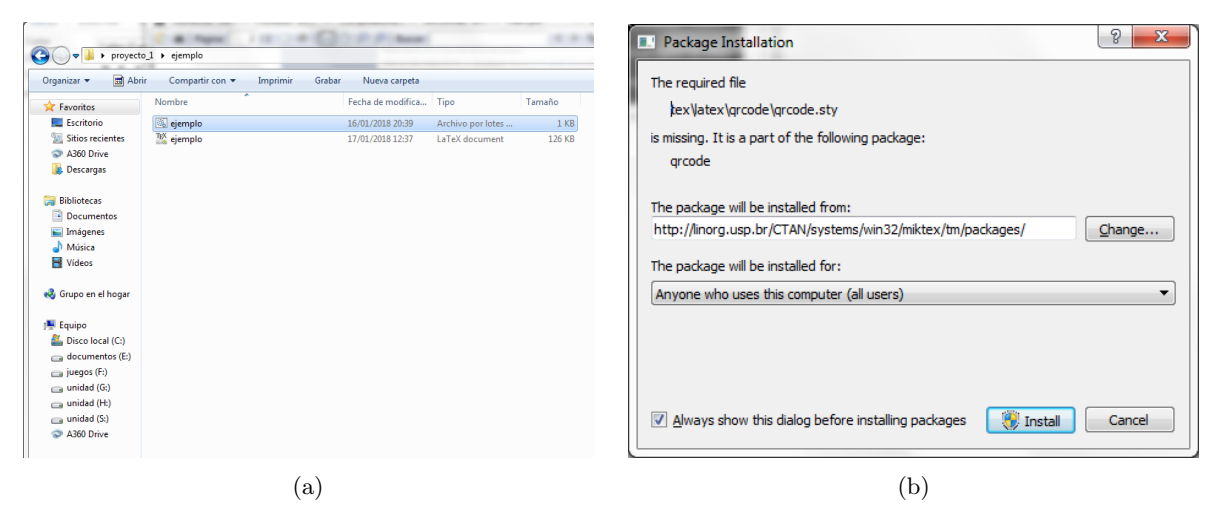

Figura 7: Instalando paquetes adicionales

Después de instalar todos los paquetes se creará el archivo ejemplo.pdf.

#### **Usando el programa**

Los datos introducidos en datos.xlsx deben seguir el formato de la Figura [8,](#page-3-0) luego de introducir los datos se hace doble click en calcular.bat.

<span id="page-3-0"></span>

|                       | <b>ARCHIVO</b>                                        | <b>INICIO</b>  | <b>INSERTAR</b>               | DISEÑO DE PÁGINA                                                           |                                                                                                   | FÓRMULAS<br>DATOS                                   | REVISAR                     | VISTA                | DESARROLLADOR  |        |                   |        | PRUEBA DE CARGA                | EOUIPO                                 |                            |                                                          |   |                                                                                |                                       | Iniciar sesión                             |          |
|-----------------------|-------------------------------------------------------|----------------|-------------------------------|----------------------------------------------------------------------------|---------------------------------------------------------------------------------------------------|-----------------------------------------------------|-----------------------------|----------------------|----------------|--------|-------------------|--------|--------------------------------|----------------------------------------|----------------------------|----------------------------------------------------------|---|--------------------------------------------------------------------------------|---------------------------------------|--------------------------------------------|----------|
|                       | & Cortar<br>÷<br>En Copiar +<br>Pegar<br>Portapapeles | Copiar formato | Calibri<br>N $K \leq$ -<br>50 | Fuente                                                                     | $\mathbf{A}$ 11 $\mathbf{A}$ $\mathbf{A}$<br>$\mathbb{E} \cdot \mathbf{A} \cdot \mathbf{A}$<br>Б. | $=$<br>$8.7 -$<br>$\mathbf{r}=\mathbf{r}$<br>三三三 知知 | Ajustar texto<br>Alineación | Combinar y centrar * | General<br>Fa. | Número | 雪 - % 000 % 器     | 斥      | ł,<br>Formato<br>condicional v | Dar formato<br>como tabla -<br>Estilos | V<br>Estilos de<br>celda - | ŧ<br>$\mathbb{R}$<br>Insertar Eliminar Formato<br>Celdas | J | $\sum$ Autosuma $\rightarrow$<br>$\overline{\Psi}$ Rellenar -<br>E Borrar -    | $\frac{A}{2}$<br>Ordenar<br>Modificar | 譱<br>Buscar v<br>y filtrar * seleccionar * | $\wedge$ |
| A12                   |                                                       | * : × マ        |                               | fx                                                                         |                                                                                                   |                                                     |                             |                      |                |        |                   |        |                                |                                        |                            |                                                          |   |                                                                                |                                       |                                            | ∼        |
|                       | $\mathbf{A}$                                          | B              | c                             | D                                                                          | E                                                                                                 | F                                                   | G                           | н                    |                | υ.     | К                 |        | м                              | N                                      | $\circ$                    | p                                                        | Q | R                                                                              |                                       | s                                          | ×        |
|                       | Zapata aislada<br>Columna                             |                |                               |                                                                            |                                                                                                   |                                                     |                             |                      |                |        |                   |        | Por defecto                    |                                        |                            |                                                          |   |                                                                                |                                       |                                            |          |
|                       | 2 Nombre                                              | $P$ (tonf)     |                               | Pu (tonf) qa (kgf/cm2) fc (kgf/cm2) fy (kgf/cm2) acero x (mm) acero y (mm) |                                                                                                   |                                                     |                             |                      |                |        | alpha beta r (cm) | Nombre | a (cm)                         |                                        |                            |                                                          |   | b (cm) fc (kgf/cm2) fy (kgf/cm2) acero (mm) Inc. en redondeo Mostrar decimales |                                       |                                            |          |
|                       | 3 Zapata 1                                            | 241.38         | 301.54                        | $\overline{2}$                                                             | 210                                                                                               | 4200                                                | 16                          | 16                   | 20             |        |                   | $5C-1$ | 45                             | 45                                     | 250                        | 5000                                                     |   | 16                                                                             | 5                                     | $\overline{2}$                             |          |
|                       | 4 Zapata 2                                            | 241.38         | 301.54                        | $\overline{2}$                                                             | 210                                                                                               | 4200                                                | 16                          | 16                   | 30             |        |                   | $5C-2$ | 45                             | 45                                     | 250                        | 5000                                                     |   | 16                                                                             |                                       | $\overline{2}$                             |          |
|                       | 5 Zapata 3                                            | 241.38         | 301.54                        | $\overline{2}$                                                             | 210                                                                                               | 4200                                                | 16                          | 16                   | 40             |        |                   | $5C-3$ | 45                             | 45                                     | 250                        | 5000                                                     |   | 16                                                                             |                                       | $\overline{2}$                             |          |
|                       | 6 Zapata 4                                            | 241.38         | 301.54                        | $\overline{2}$                                                             | 210                                                                                               | 4200                                                | 16                          | 16                   | 20             | 1.5    |                   | $5C-4$ | 45                             | 45                                     | 250                        | 5000                                                     |   | 16                                                                             |                                       | $\overline{2}$                             |          |
|                       | 7 Zapata 5                                            | 241.38         | 301.54                        | $\overline{2}$                                                             | 210                                                                                               | 4200                                                | 16                          | 16                   | 30             | 1.5    |                   | $5C-5$ | 45                             | 45                                     | 250                        | 5000                                                     |   | 16                                                                             |                                       | $\overline{2}$                             |          |
|                       | 8 Zapata 6                                            | 241.38         | 301.54                        | $\overline{2}$                                                             | 210                                                                                               | 4200                                                | 16                          | 16                   | 40             | 1.5    |                   | $5C-6$ | 45                             | 45                                     | 250                        | 5000                                                     |   | 16                                                                             |                                       | $\overline{2}$                             |          |
|                       | 9 Zapata 7                                            | 241.38         | 301.54                        | $\overline{2}$                                                             | 210                                                                                               | 4200                                                | 16                          | 16                   | 20             |        |                   | $5C-7$ | 60                             | 60                                     | 250                        | 5000                                                     |   | 16                                                                             |                                       | $\overline{2}$                             |          |
|                       | 10 Zapata 8                                           | 241.38         | 301.54                        | $\overline{2}$                                                             | 210                                                                                               | 4200                                                | 16                          | 16                   | 30             |        |                   | $5C-8$ | 60                             | 60                                     | 250                        | 5000                                                     |   | 16                                                                             |                                       | $\overline{2}$                             |          |
|                       | 11 Zapata 9                                           | 241.38         | 301.54                        | $\overline{2}$                                                             | 210                                                                                               | 4200                                                | 16                          | 16                   | 40             | 2      |                   | $5C-9$ | 60                             | 60                                     | 250                        | 5000                                                     |   | 16                                                                             |                                       | $\overline{2}$                             |          |
| 12 <sup>2</sup><br>13 |                                                       |                |                               |                                                                            |                                                                                                   |                                                     |                             |                      |                |        |                   |        |                                |                                        |                            |                                                          |   |                                                                                |                                       |                                            |          |
| 1A                    |                                                       |                |                               |                                                                            |                                                                                                   |                                                     |                             |                      |                |        |                   |        |                                |                                        |                            |                                                          |   |                                                                                |                                       |                                            |          |

Figura 8: Hoja de cálculo base

Luego de realizar los cálculos se creará el archivo proyecto1.pdf en la carpeta build, se recomienda usar [Sumatra PDF.](https://www.sumatrapdfreader.org/free-pdf-reader.html) Si los datos se cambian y luego se ejecuta calcular.bat, el archivo generado se actualizará si se usa Sumatra PDF.

### **Limitaciones del programa**

El programa se diseño limitándose a:

- 1. No existen momentos.
- 2. No se considera el peso del suelo por encima de la fundación.
- 3. No se consideran las sobrecargas en el piso de la planta baja.
- 4. No se considera el tipo de suelo y el nivel freático.

### **Versiones del programa**

- $\blacksquare$  Versión 1, programado en [Julia.](https://julialang.org/)
- $\blacksquare$  Versión 2, programado en [Python 2.7.](https://www.python.org/)

```
\leftarrow \frac{1}{2}Zapata 1
 Datos:
                                     P = 241.38 ton. f'_c = 210.0 kg/cm<sup>2</sup>  a = 45.0 cm
                                     P_u=301.54ton.f_y=4200.0~{\rm kg/cm}^2<br/>b=45.0~{\rm cm}q_a\,=2.0 \text{kg/cm}^2 \, r\, \,=5.0 \text{cm}\alpha_s\,=20.0\beta~=1.0Paso 1 : Dimensionamiento en planta
                                             B = \sqrt{\frac{P}{\beta q_a}} = \sqrt{\frac{241380.0}{1.0 \cdot 20000.0}} = 3.47~\text{m}A=\beta B=1.0\cdot 3.47=3.47 m
 {\bf Redondeando}A=3.5~\mathrm{m}B=3.5~\mathrm{m}
```
Figura 9: Ejemplo de cálculo